## **Demandes**

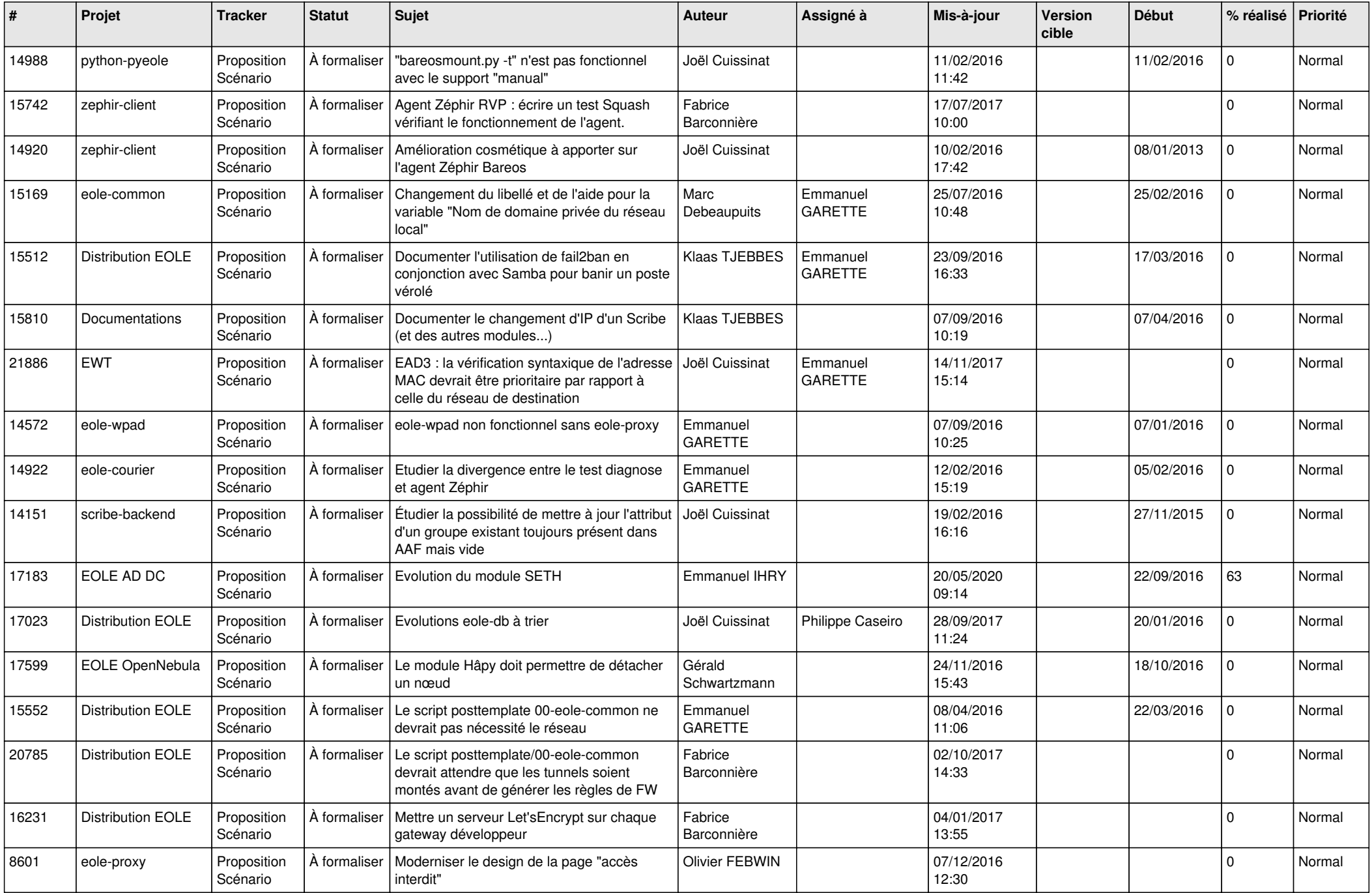

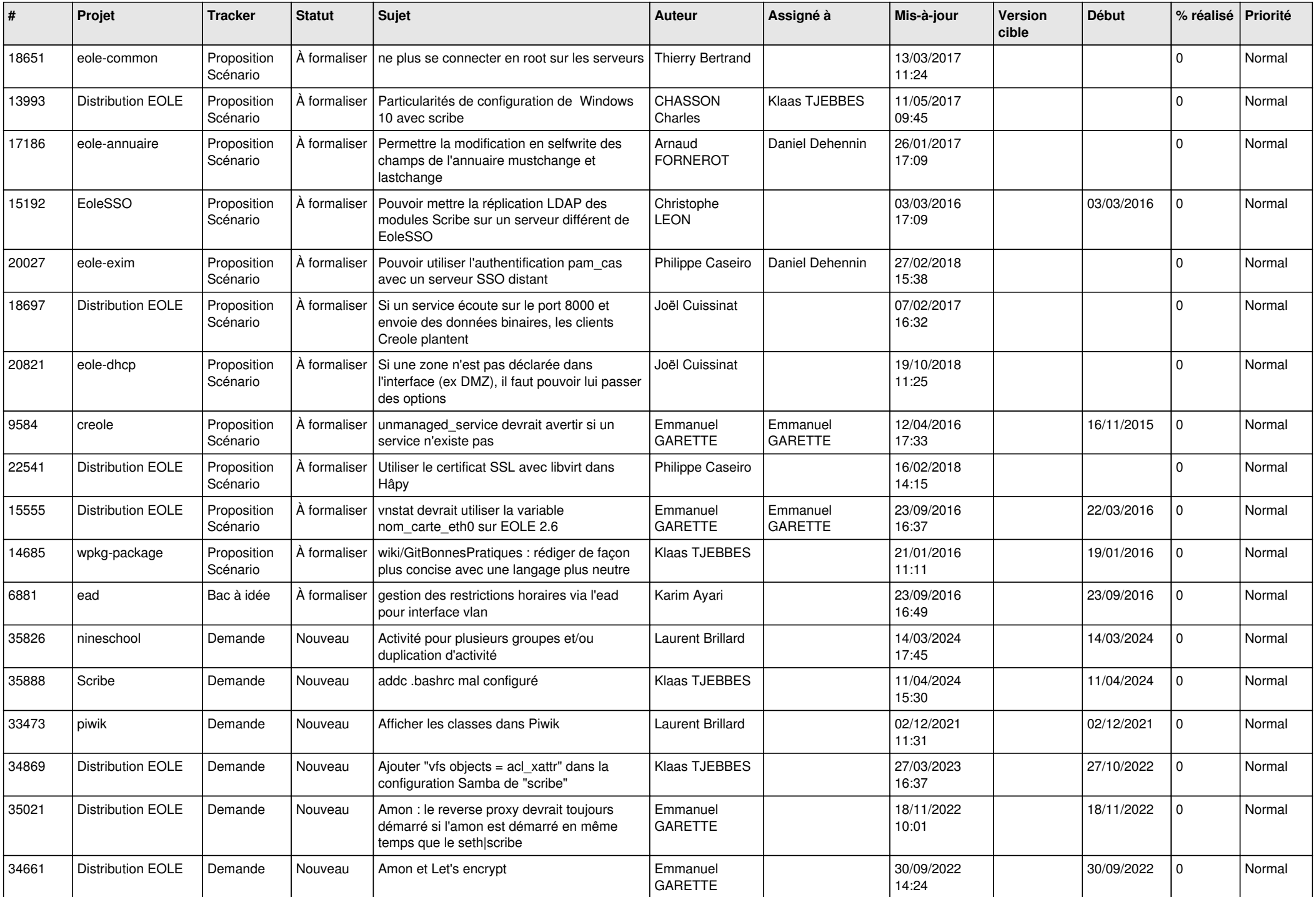

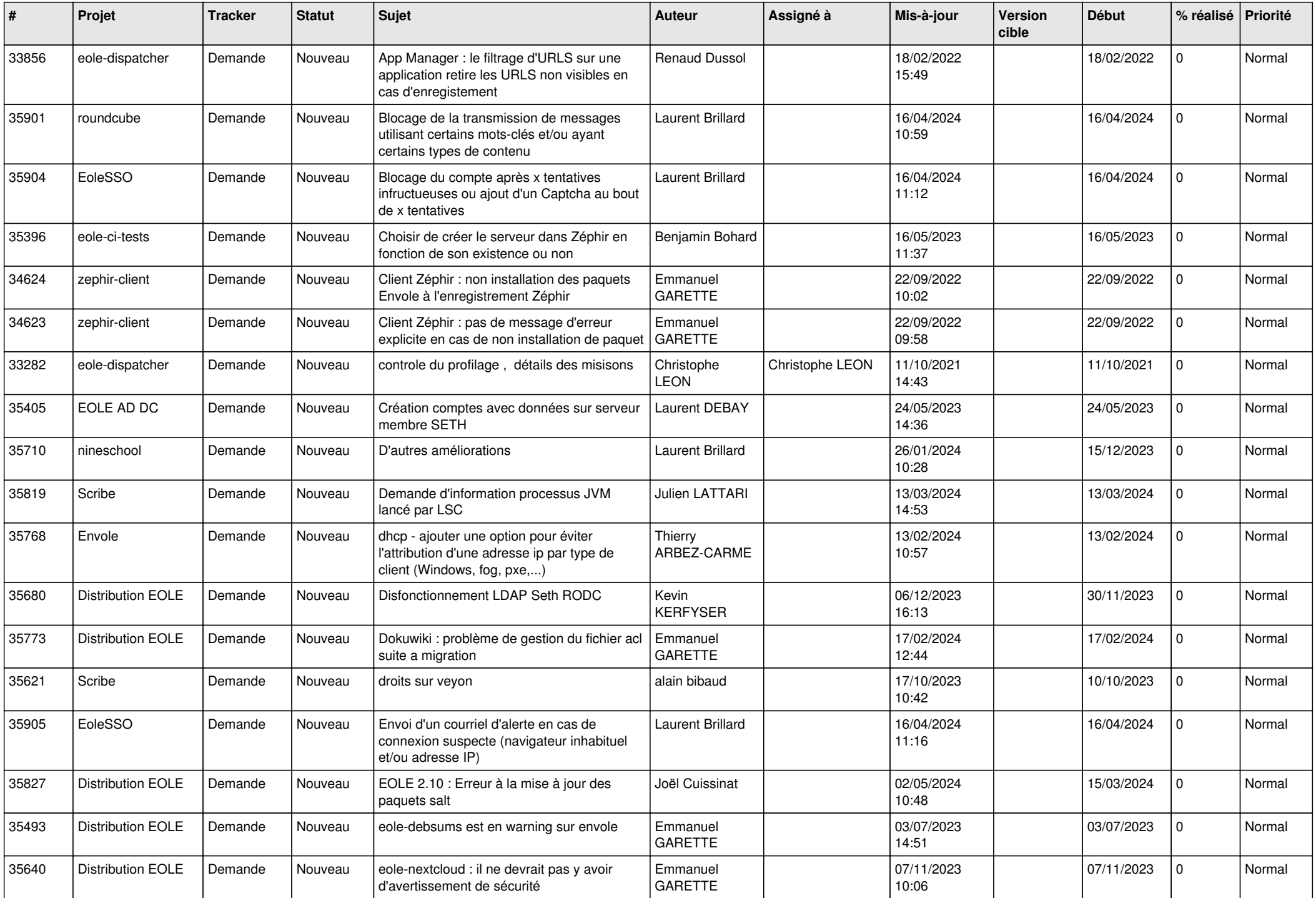

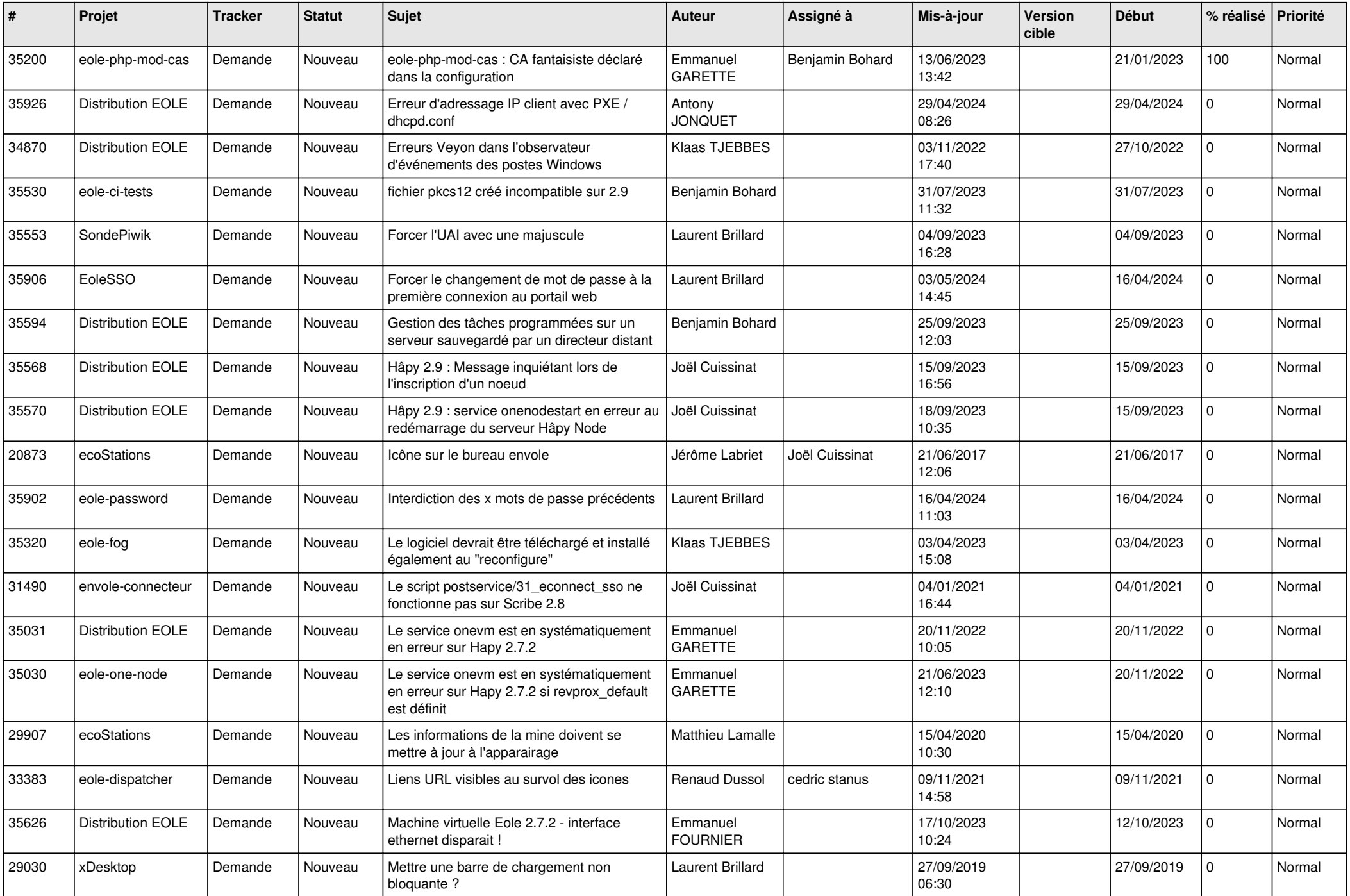

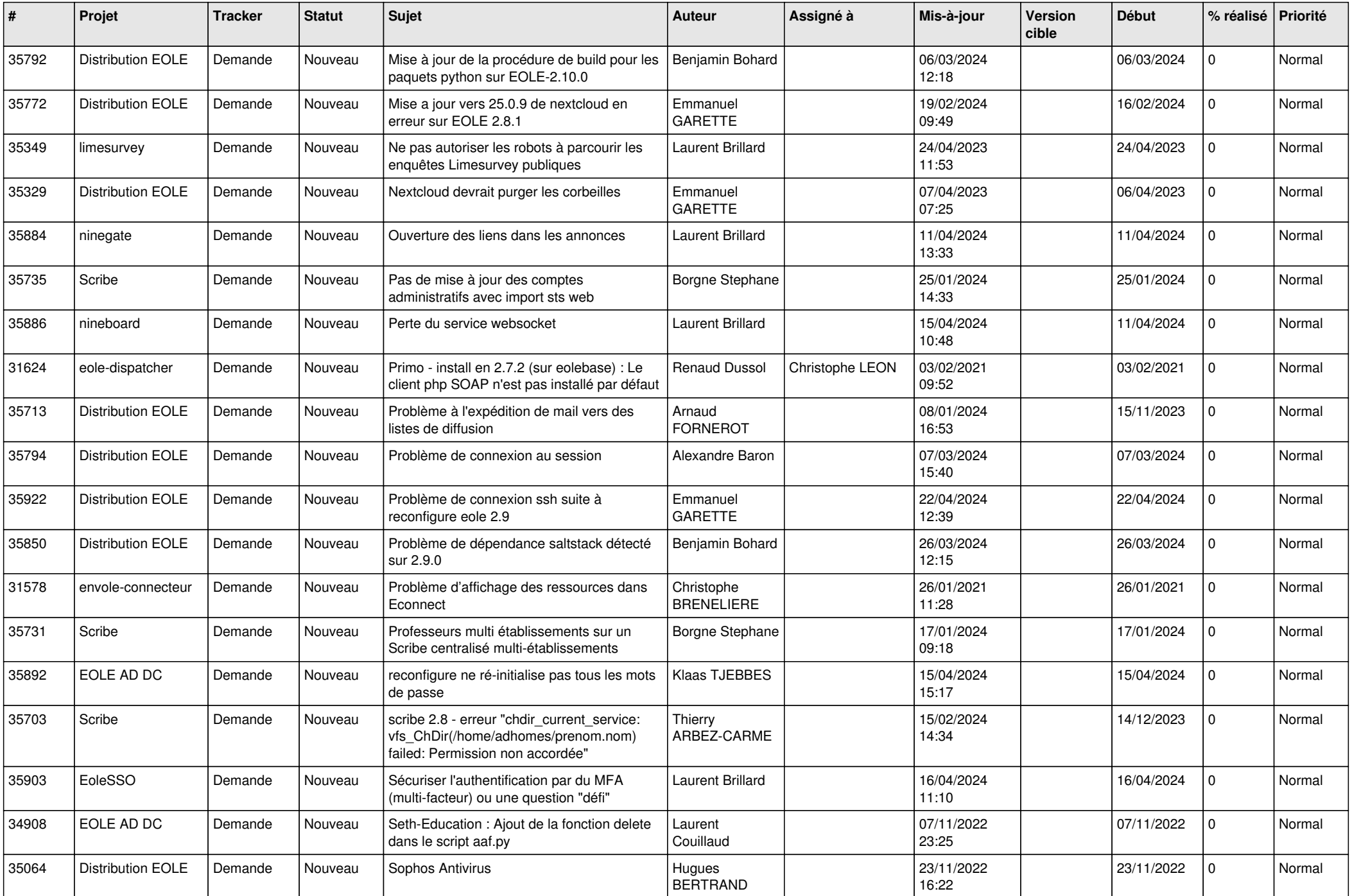

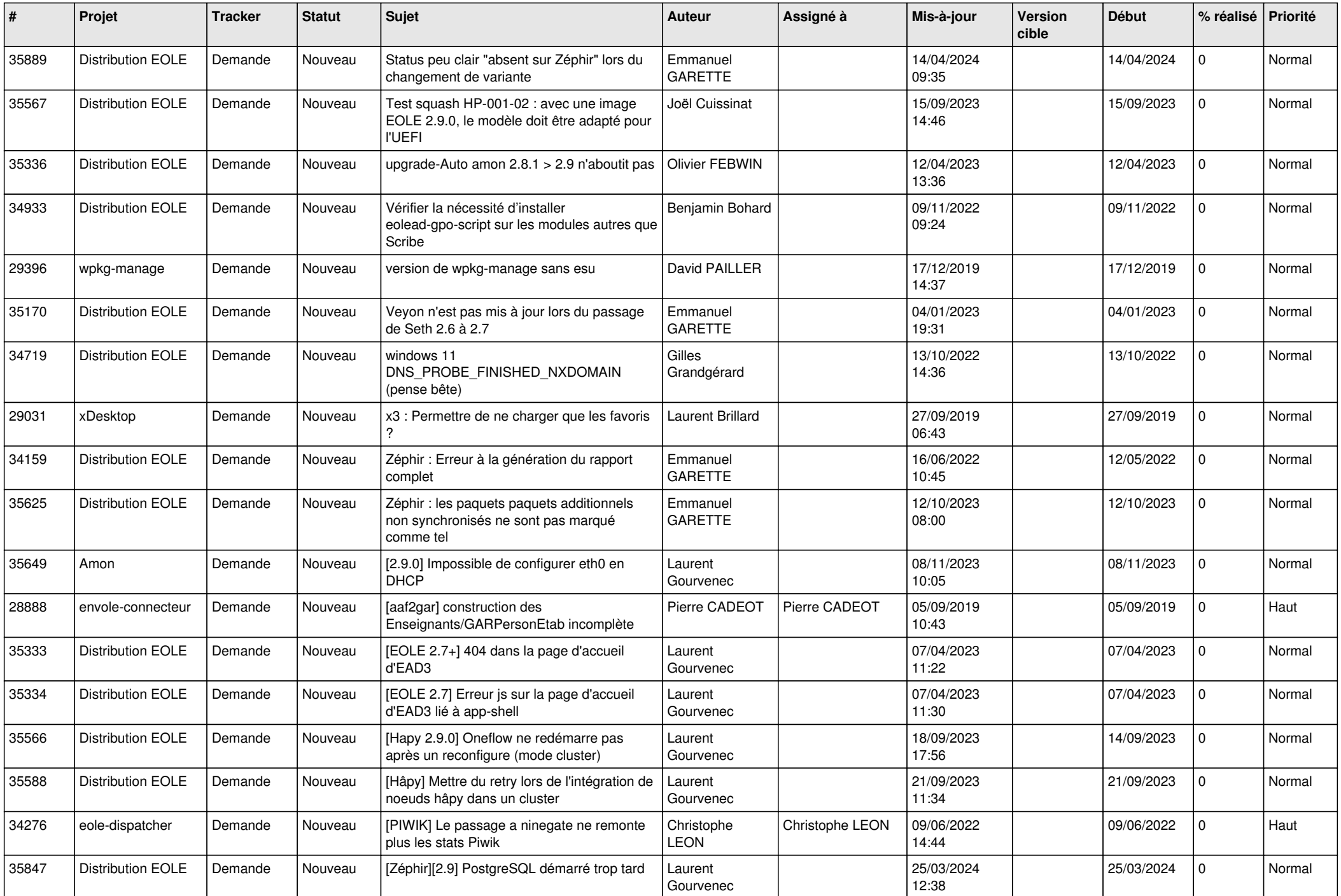

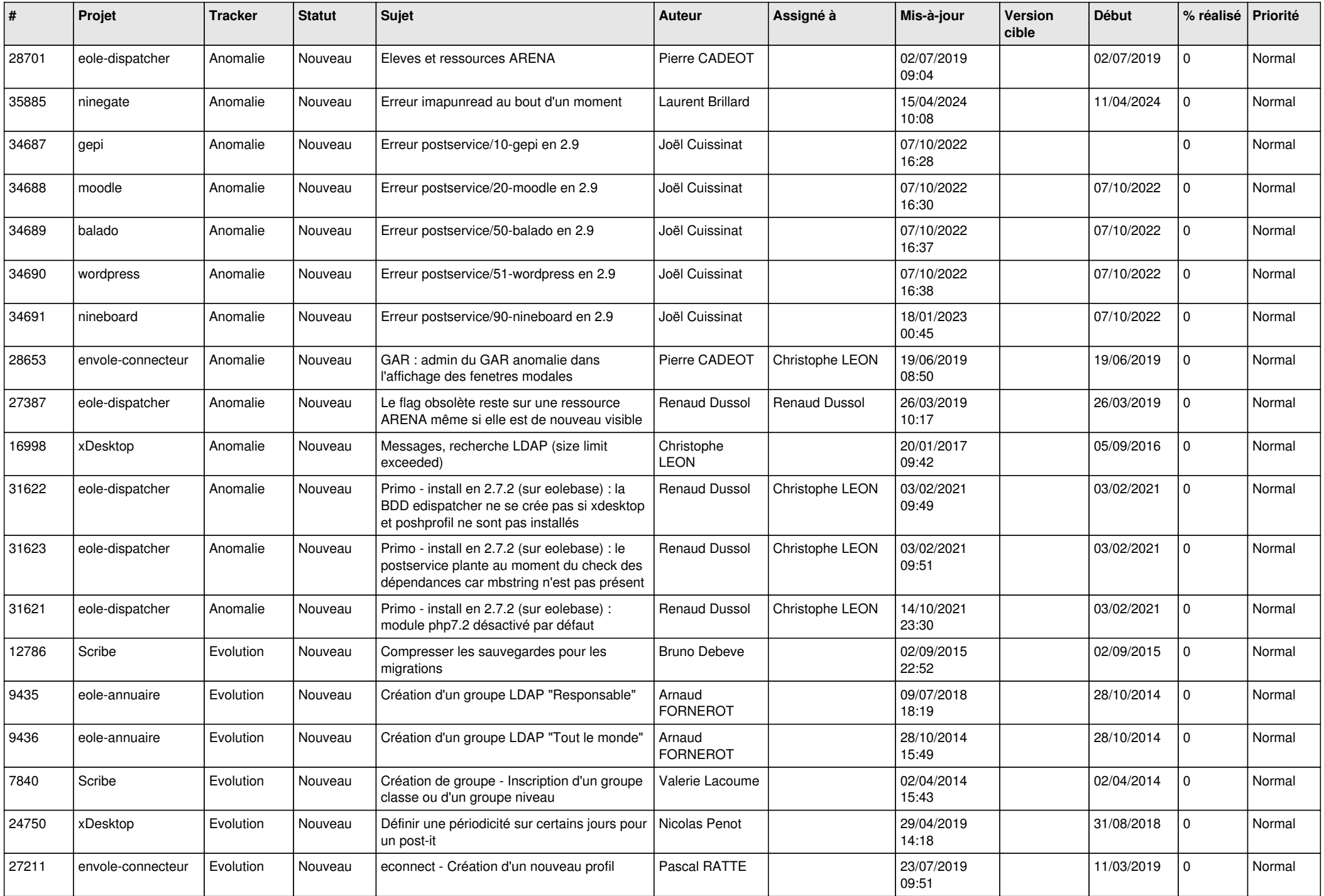

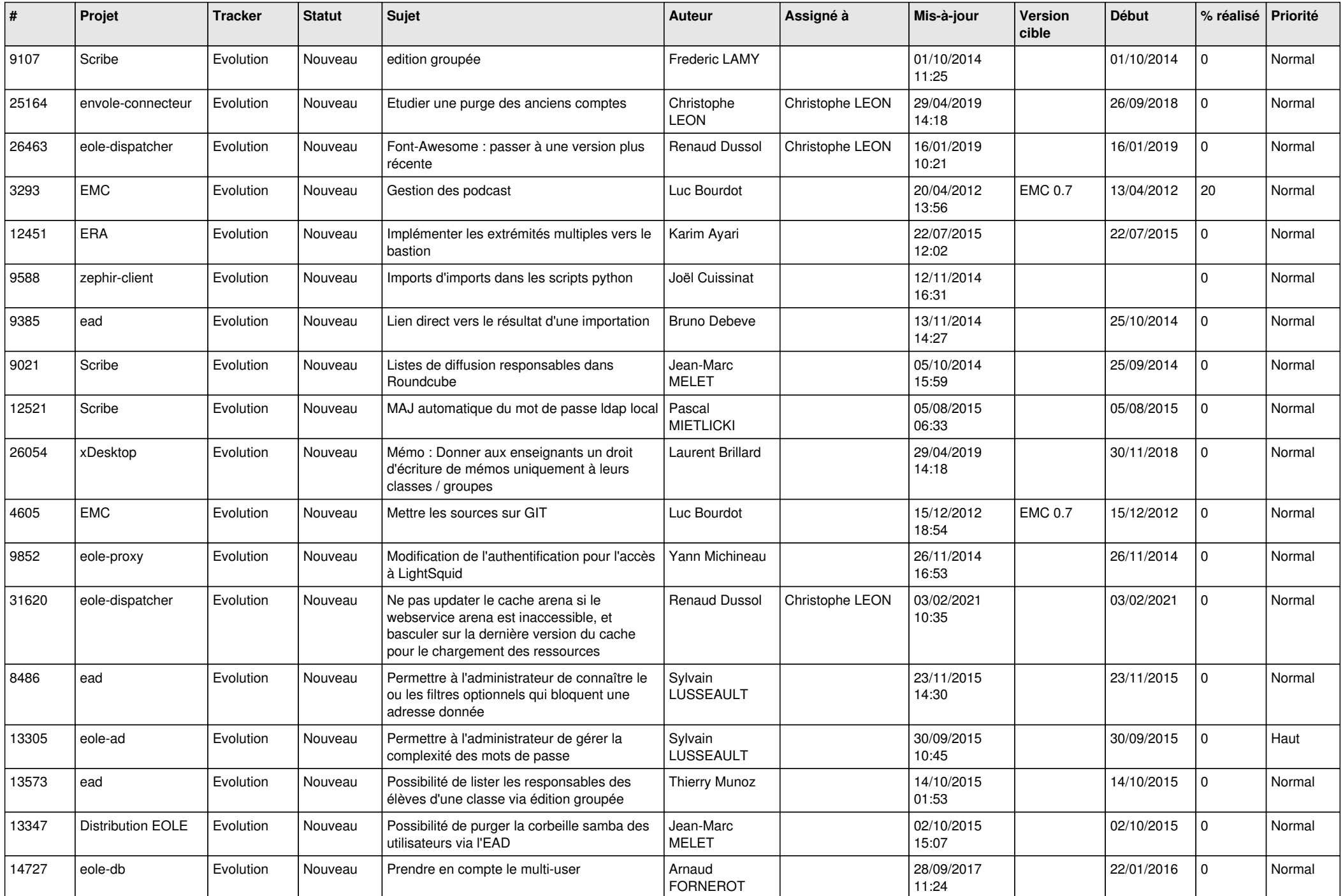

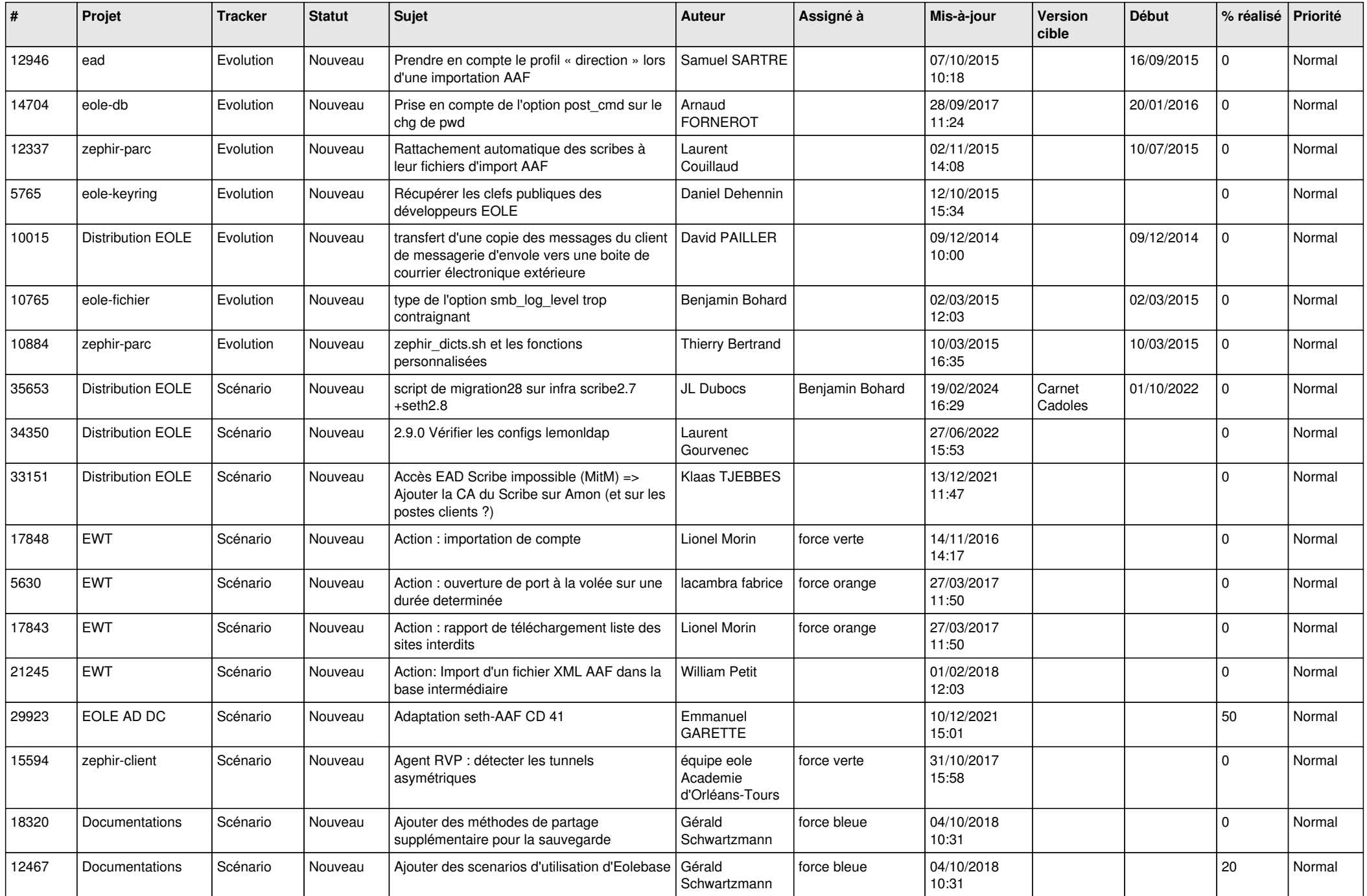

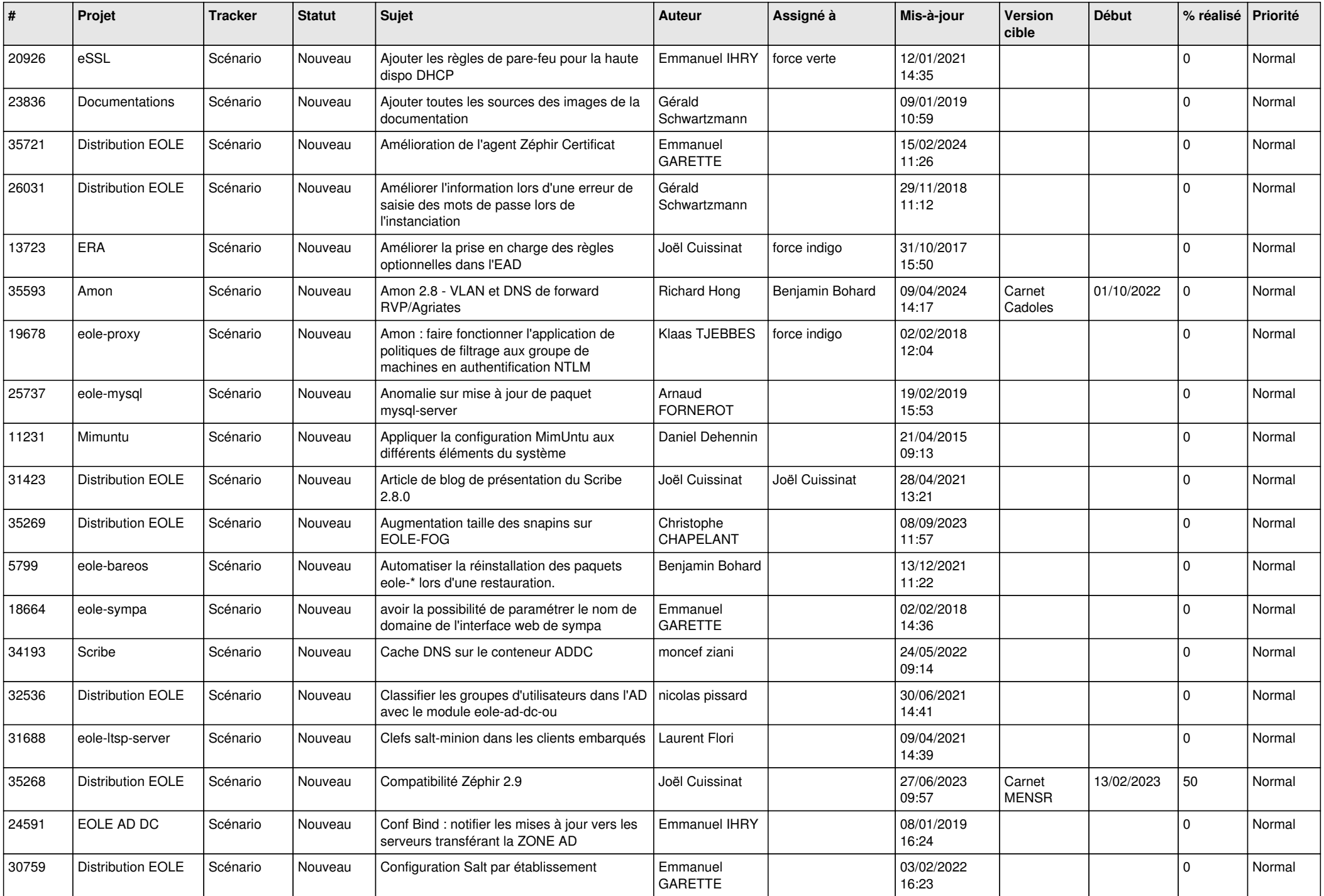

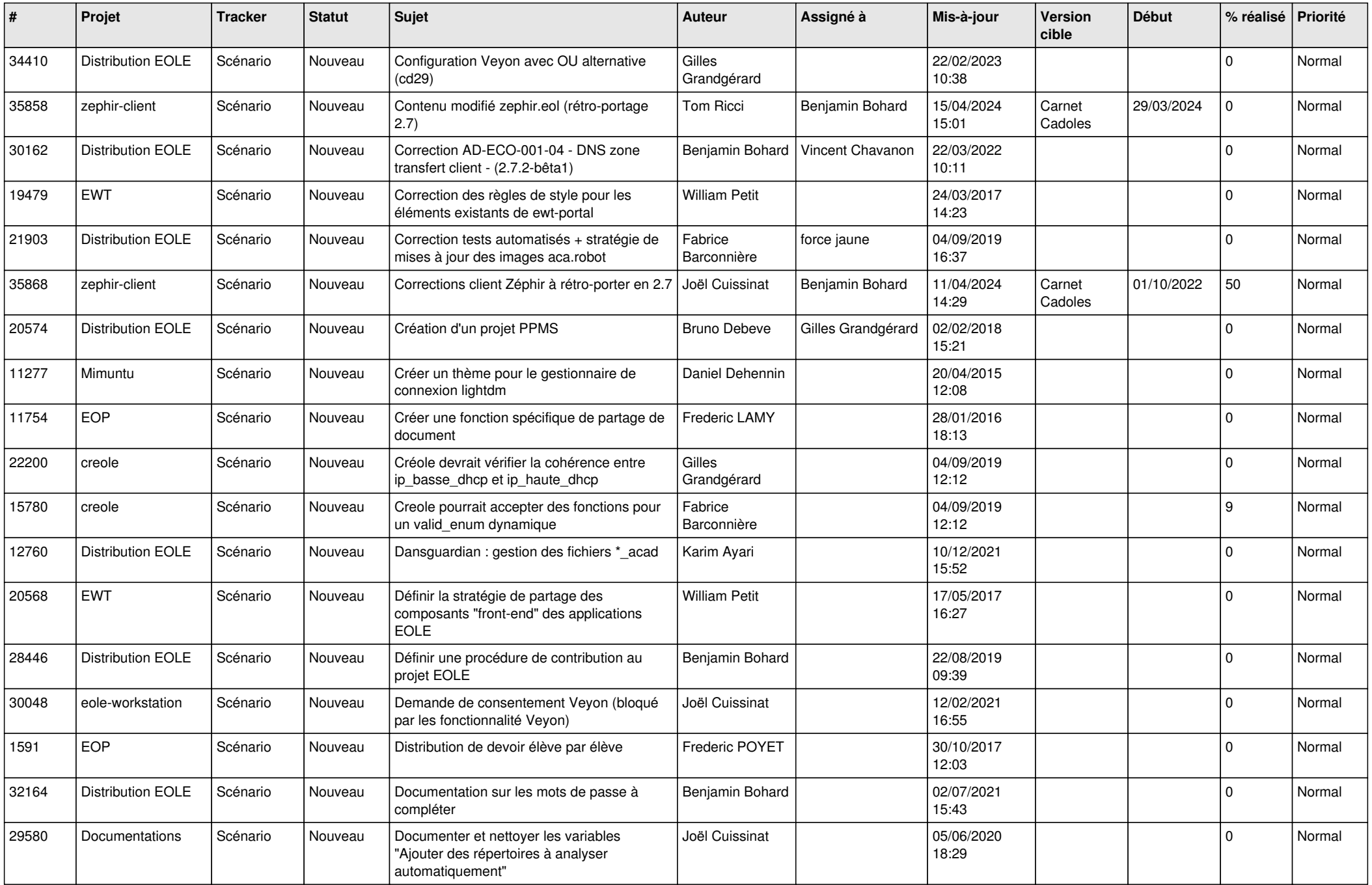

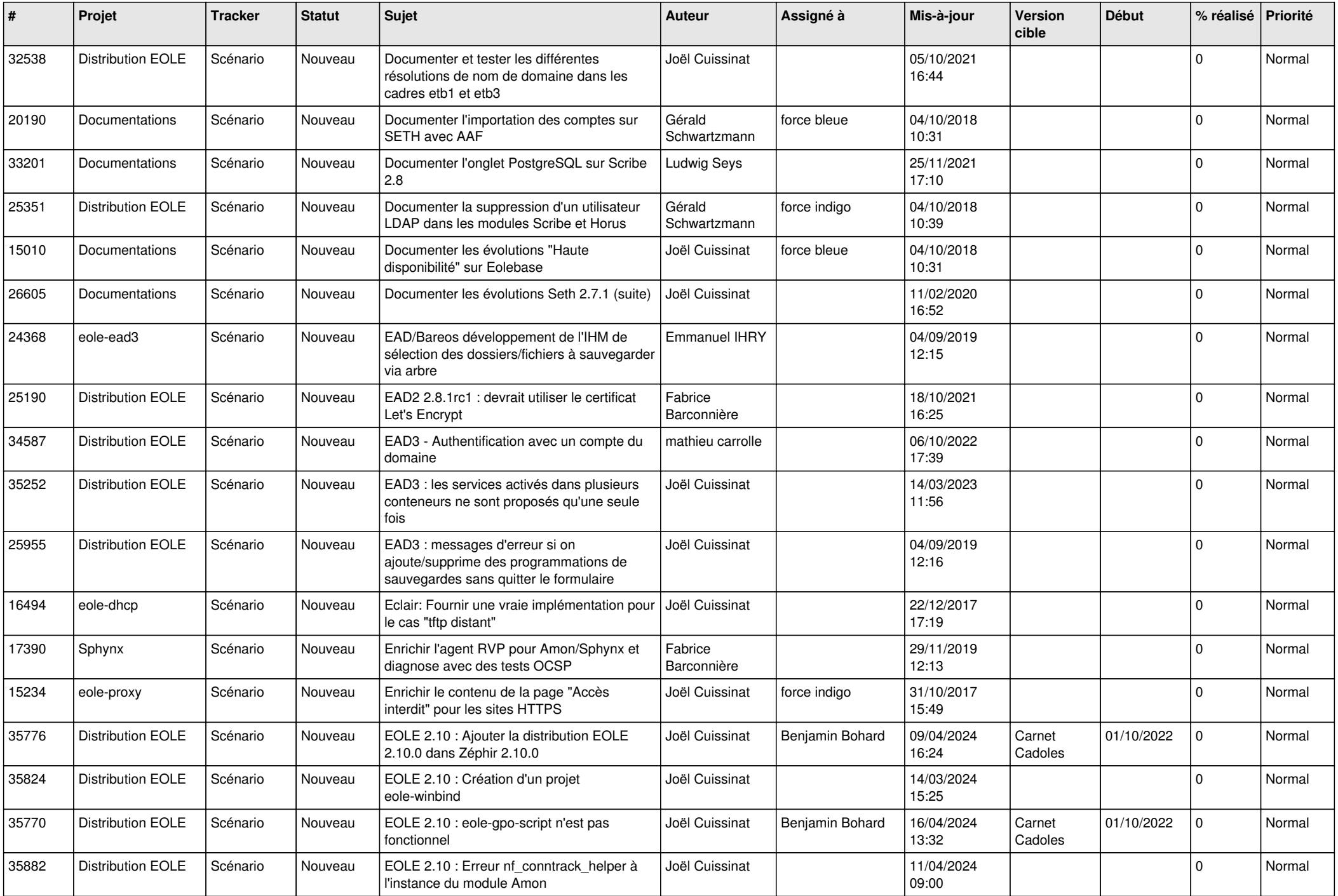

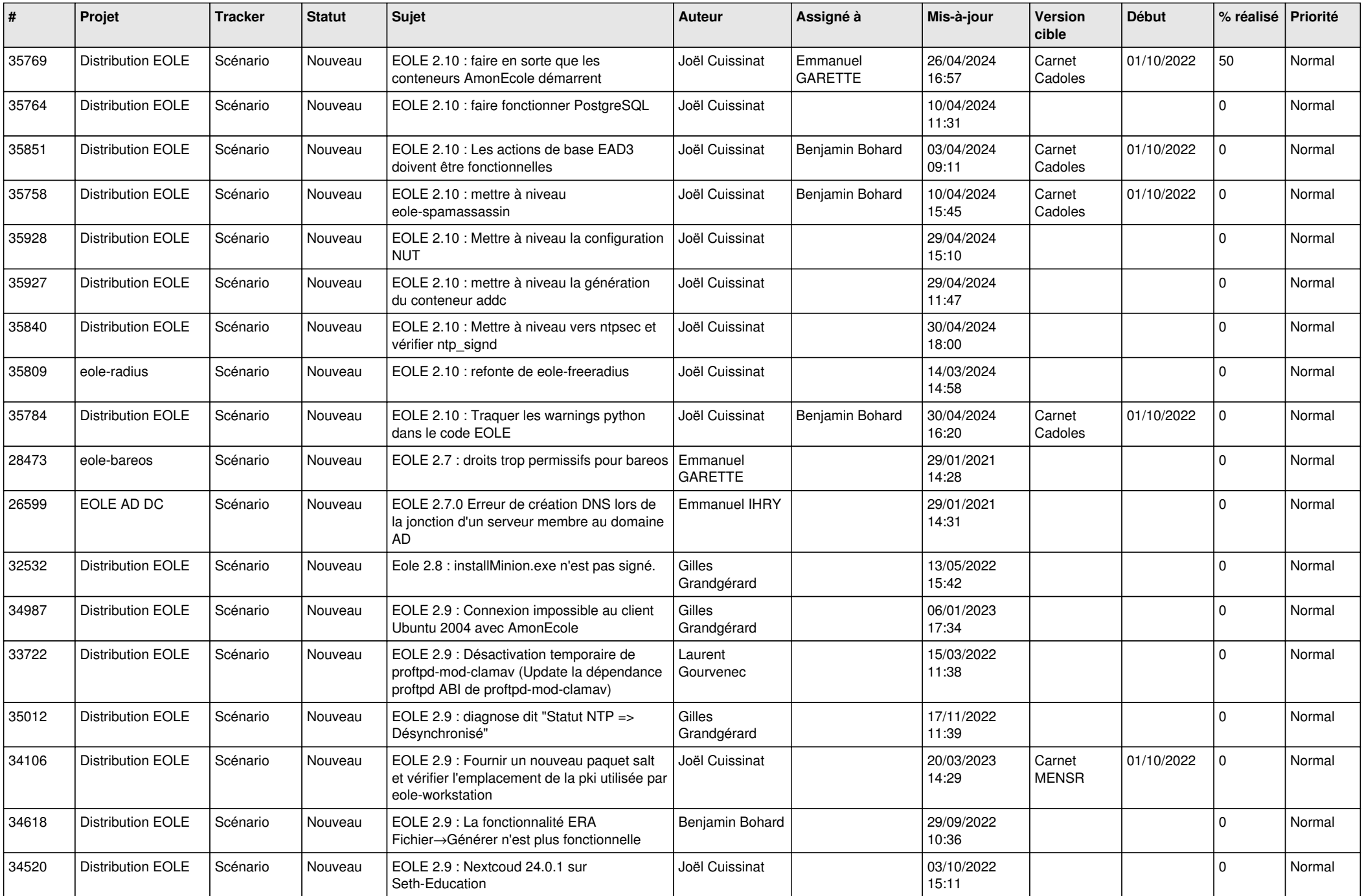

![](_page_13_Picture_552.jpeg)

![](_page_14_Picture_551.jpeg)

![](_page_15_Picture_582.jpeg)

![](_page_16_Picture_563.jpeg)

![](_page_17_Picture_568.jpeg)

![](_page_18_Picture_556.jpeg)

![](_page_19_Picture_564.jpeg)

![](_page_20_Picture_568.jpeg)

![](_page_21_Picture_575.jpeg)

![](_page_22_Picture_593.jpeg)

![](_page_23_Picture_567.jpeg)

![](_page_24_Picture_593.jpeg)

![](_page_25_Picture_605.jpeg)

![](_page_26_Picture_602.jpeg)

![](_page_27_Picture_366.jpeg)

**...**